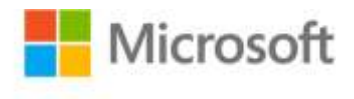

## **Microsoft® Office 2010 Plain & Simple**

Katherine Murray ISBN: 978-0-7356-2697-3 First printing: June, 2010

To ensure the ongoing accuracy of this book and its companion content, we've reviewed and confirmed the errors listed below. If you find a new error, we hope you'll report it to us on our website: www.microsoftpressstore.com/contact-us/errata.

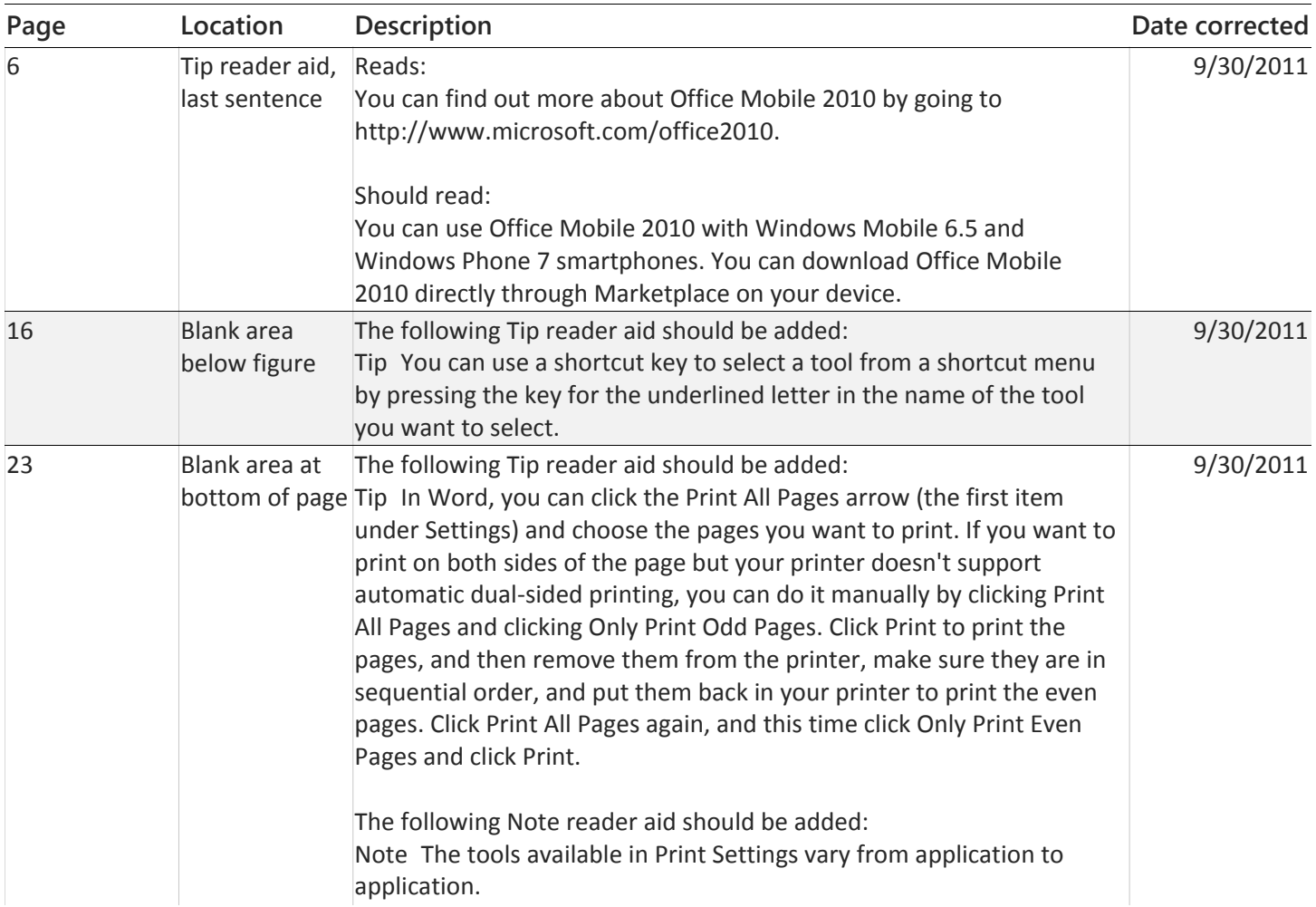

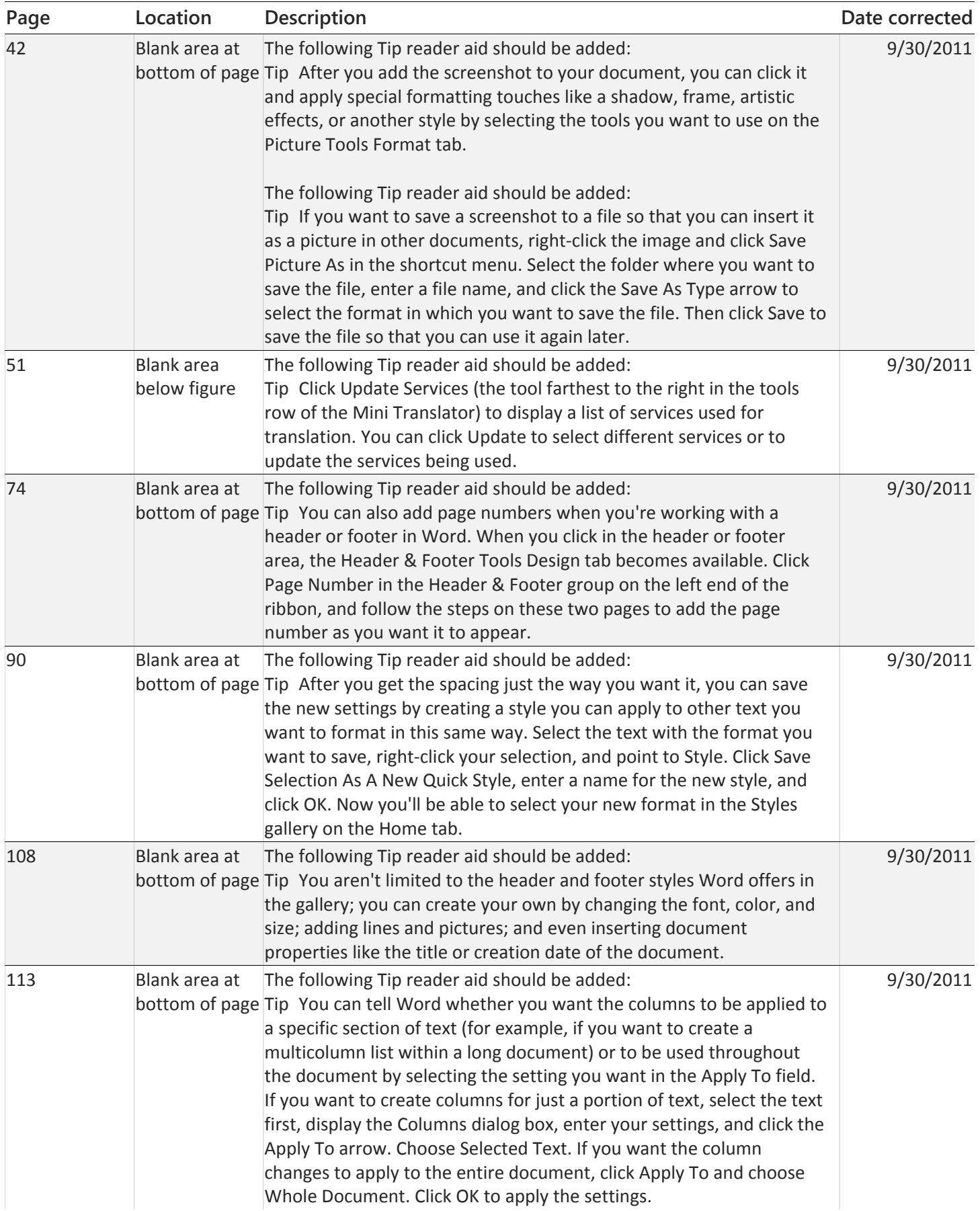

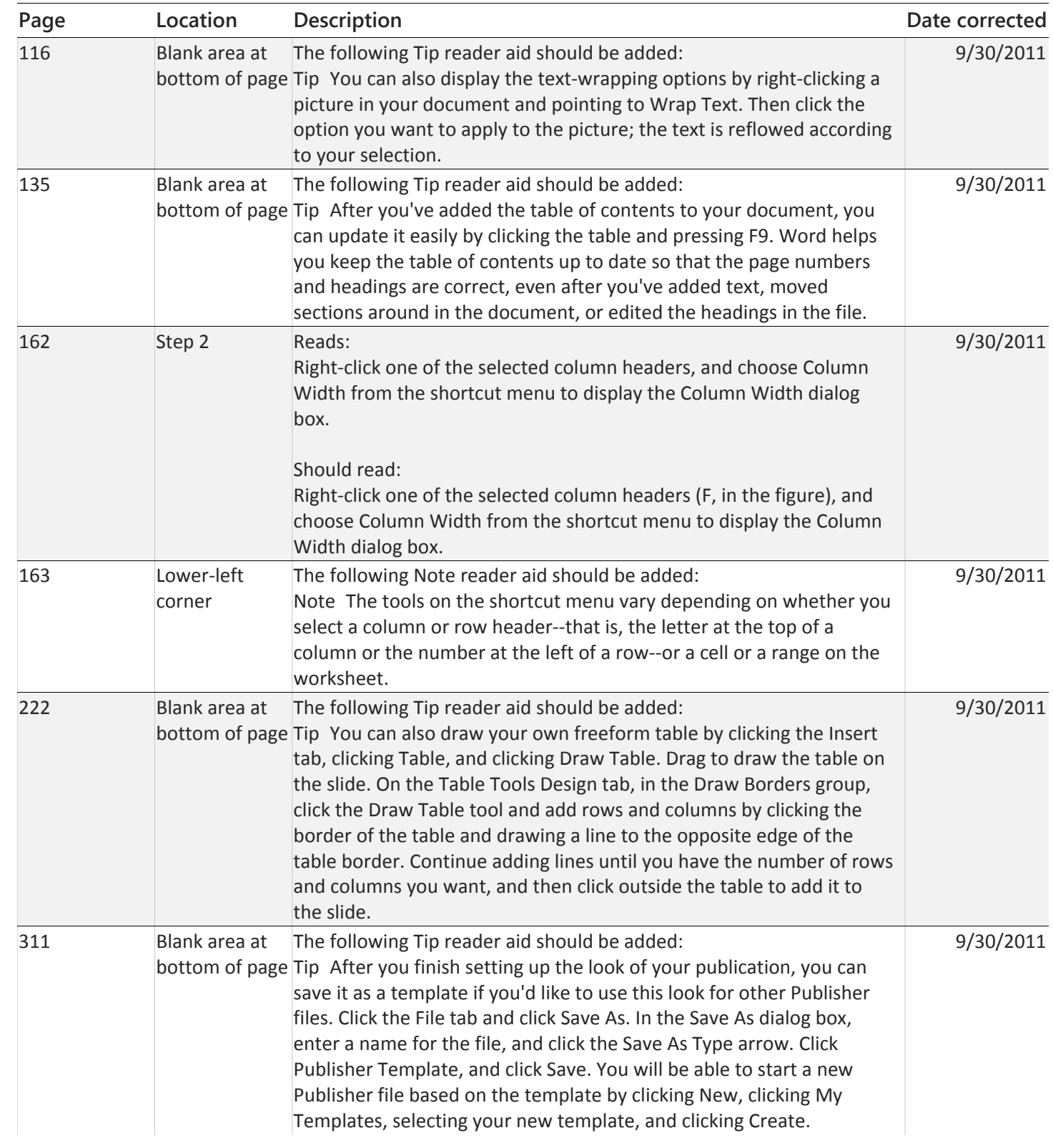